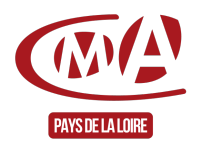

# S'initier à SketchUp pour présenter ses projets en 3D (niveau 1)

Référence : FCOINF0003

Thématique : Me former aux outils informatiques

# **FORMATION CONTINUE**

Taux de satisfaction 2023 : 100 %

#### 100

% des stagiaires se déclarent satisfaits

concernant la possibilité de mettre en œuvre les connaissances acquises en formation dans leur activité

#### **« Découvrir le logiciel et ses fonctionnalités afin de réaliser des présentations en 3D à vos clients. »**

### **Objectifs**

- Découvrir le logiciel et ses fonctionnalités
- Maitriser les outils pour réaliser des présentations en 3D pour les clients.

#### **Programme**

#### **Introduction**

- Configuration de l'environnement
- Choix des unités et précision de travail

#### **Les bases et les outils**

- Outils 2D : Dessiner rapidement : Ligne, rectangle, polygone, cercle, arc …
- Outils 3D : Donner du volume : Extrusion, suivez-moi, bac à sable …
- Outils de modification 2D et 3D : Diviser, échelle, effacer, grouper, éclater …
- Outils de déplacement 2D et 3D : Rotation, translation, symétrie …

#### **Méthode de travail**

- Utilisation des lignes guides
- Création et gestion des calques
- Utilité des groupes et des composants
- Importation 2D et 3D

#### **Visualiser s**

#### **on travail**

- Déplacement dans l'espace
- Gestion de la caméra, point de vue
- Vue en perspective, vue en projection parallèle, isométrie
- Mode d'affichage des volumes

Mode d'affichage des arêtes

#### **Habiller son travail**

- Matières, textes 2D et 3D, cotation
- Gestion des styles
- Gestion des ombres et du brouillard
- Importation création et modification de textures
- Adapter une photo

# **Prérequis**

Etre utilisateur débutant et à l'aise avec le PC et la bureautique

# **Méthodes mobilisées**

Alternance systématique de trois types d'activités :

- De découverte
- De démonstration (apports de théories, de techniques et d'outils de la part du formateur)
- D'application (mise en pratique par des mises en situations, des études de cas…)
- Salle de formation équipée d'un vidéo projecteur, de tables individuelles, d'un tableau blanc d'un paperboard et de postes informatiques.

# **Modalité d'évaluation**

Test d'évaluation des acquis de la formation par le formateur

# **Durée**

• 3 jours en présentiel (21h)

### **Modalités et délais d'accès**

• Sur inscription aux dates indiquées pour chaque session

# **Tarif public**

• 244 €/jour nets de taxe avec prise en charge totale ou partielle possible selon les conditions de l'organisme de financement de la formation professionnelle

# **Tarif artisan**

:

« Entreprise inscrite au Registre National des Entreprises (RNE), exerçant une activité artisanale dont le code d'activité (APRM) relève de la NAFA, Nomenclature d'Activité Française de l'Artisanat »

Possibilité de prise en charge partielle du coût de la formation sous réserve des conditions des organismes financeurs - Nous contacter

# **Pour aller plus loin**

### **Accessibilité**

Pour les personnes qui rencontreraient des difficultés issues d'une situation de handicap, même léger, merci de nous contacter afin d'établir les modalités d'accessibilité et d'adaptation à la formation

#### **Chambre de Métiers et de l'Artisanat des Pays de la Loire**

Siret : 130 020 688 00011

Code APE : 9411Z

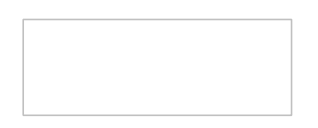

Date de mise à jour : 23 avril 2024

Délivré par:

- Angers (CMA49 accueil) : 5, rue Darwin CS 80806 49008 ANGERS CEDEX 01
- Le Mans (CMA72 accueil) : 5, cour Etienne-Jules Marey CS 81630 72016 LE MANS CEDEX 2
- Ste-Luce-sur-Loire (CMA44 formation continue) : 5, allée des Liards BP18129 44981 SAINTE-LUCE-SUR-LOIRE CEDEX
- La Roche-sur-Yon (CMA85 accueil) : 35, rue Sarah Bernhardt CS 90075 85002 LA ROCHE-SUR-YON CEDEX
- Laval (CMA53 accueil) : 39, quai André Pinçon CS 30227 53002 LAVAL CEDEX
- Angers (CMA49 formation continue) : 5, rue Darwin CS 80806 49008 ANGERS CEDEX 01
- Laval (CMA53 formation continue) : 5, rue Darwin CS 80806 49008 ANGERS CEDEX 01
- Le Mans (CMA72 formation continue) : 5, cour Etienne-Jules Marey CS 81630 72016 LE MANS CEDEX 2
- La Roche-sur-Yon (CMA85 formation continue) : 35, rue Sarah Bernhardt CS 90075 85002 LA ROCHE-SUR-YON CEDEX
- CMA Pays de la Loire (siège régional) : 6, boulevard des Pâtureaux 44985 SAINTE-LUCE-SUR-LOIRE CEDEX
- Ste-Luce-sur-Loire (CMA44 accueil) : 5, allée des Liards BP18129 44981 SAINTE-LUCE-SUR-LOIRE CEDEX

#### Prochaines sessions:

- La Roche-sur-Yon (CMA85 formation continue) Lundi 16, mardi 17 septembre et lundi 30 septembre 2024 - Inscription avant le 04/09/2024
- Le Mans (CMA72 formation continue) Vendredi 4, 11 et 18 Octobre 2024 - Inscription avant le 27/09/2024
- Laval (CMA53 formation continue) Vendredis 15, 22 et 29 novembre 2024 - Pas de date limite d'inscription
- CMA Pays de la Loire (siège régional) Pour toute information complémentaire sur la programmation ou sur les dates en cours ou à venir, nous consulter - Pas de date limite d'inscription

Tarifs:

- TOUT PUBLIC contact
- ARTISAN (INSCRIT AU RM) contact